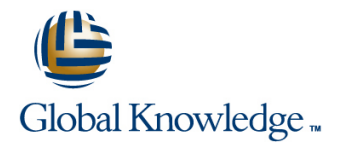

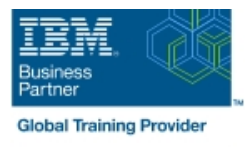

# **AIX Jumpstart for UNIX Professionals**

## **Duración: 5 Días Código del Curso: AN14G**

#### Temario:

Provide focused training for experienced UNIX administrators on how to install, customize and administer the AIX operating system in a multiuser POWER (System p) partitioned environment. The course is based on AIX 6.1 running on a Power system managed by Hardware Management Console version 7 and provides practical discussions that are appropriate to earlier AIX releases.

Learning Journeys or Training Paths that reference this course:IBM Power AIXPower AIX AdministratorPower AIX

Administrators: Operating systemsCloud Foundation: PowerAIX Users and System AdministrationCloud Foundation: Power

#### The course is based on AIX 6.1 running on a Power system managed by Hardware Management Console version 7 and provides practical discussions that are appropriate to earlier AIX releases.

### Dirigido a:

This intermediate course is appropriate for experienced UNIX system administrators who want to support AIX running on POWER processor based systems in a mult-iuser POWER (System p) partitioned environment.

## Objetivos:

- **Install the AIX operating system, filesets, and RedHat Package Perform logical volume and file system management** Manager (RPM) packages
- **Perform system startup and shutdown**
- Discuss and use system management tools such as System console for AIX networking
- **Manage physical and logical devices**
- Discuss the purpose of the logical volume manager
- 
- Perform and restore system backups
- Use the AIX error log as a tool in problem determination
- Management Interface Tool (SMIT) and IBM Systems Director Configure Transmission Control Protocol/Internet Protocol (TCP/IP)

#### Prerequisitos:

Students should be able to use basic UNIX commands including:

- **Execute basic AIX commands**
- **Manage files and directories**
- Use the vi editor
- Use redirection, pipes, and tees
- Use the utilities find and grep
- Use command and variable substitution
- Set and change Korn shell variables
- **Write simple shell scripts**
- The above skills can be acquired by attending AIX Basics (AU130) or (AN100) or through equivalent AIX/UNIX knowledge.

In addition, you are expected to have hands-on experience administering a UNIX operating system (such as Solaris, HP/UX, and others) including:

- **User management and system security**
- **Storage**
- **Networking**
- **Backup and recovery**
- System task scheduling

### Contenido:

- 
- Unit 1: Introduction to AIX and IBM Power Unit 10: File systems administration 4 systems **Exercise 10: File systems administration** Unit 17: System initialization - II
- **Exercise 1: Introduction to AIX and IBM** Unit 11: The Object Data Manager **Exercise 17: System initialization II** Power systems Exercise 11: The Object Data Manager **Exercise** Unit 18: The AIX system dump facility
- Unit 2: AIX system management tools Unit 12: LVM metadata Community Publishers and Law management tools
- **Exercise 2: Using system management tools Exercise 12: LVM metadata issues** Unit 19, Topic 1: Alternate disk installation in AIX **Exercise 19, Topic 1: Alternate Disk management procedures** Exercise 19, Topic 1: Alternate Disk
- maintenance **Exercise 19: Topic 2: multibos** procedures **Exercise 19: Topic 2: multibos**
- **Exercise 3: AIX software installation and Optional Appendix A: Survey of additional Appendix A: Survey of additional** maintenance Day 4 AIX facilities
- 
- Exercise 4: System configuration and Unit 14: Backup and restore devices **Exercise 14: Backup and restore**

- 
- Exercise 5: TCP/IP implementation (Parts 1-3)
- **Unit 6: System startup and shutdown**
- **Exercise 6: System startup and shutdown Unit 7: Basics of configuring logical**
- partitions **Exercise 7: Configuring logical partitions**
- **Unit 8: AIX installation**
- Exercise 8: AIX installation
- **Unit 9: Working with the Logical Volume** Manager

## Más información:

Para más información o para reservar tu plaza llámanos al (34) 91 425 06 60

info.cursos@globalknowledge.es

[www.globalknowledge.com/es-es/](http://www.globalknowledge.com/es-es/)

Global Knowledge Network Spain, C/ Retama 7, 6ª planta, 28045 Madrid

### Day 1 Day 3 Day 3 Day 3 Day 3 Day 5 Day 5 Day 5 Day 5 Day 5 Day 4 Day 5 Day 5 Day 5 Day 5 Day 5 Day 5 Day 5 Day 5

line line line

- 
- 
- 
- 
- 
- 
- 
- Unit 3: AIX software installation and Exercise 13: Disk management Interval Unit 19, Topic 2: Using multibos

- 
- 
- **Unit 15: Error monitoring**
- Day 2 **Day 2** Exercise 15: Error monitoring
	- **I** Unit 16: System initialization I
- Unit 5: TCP/IP networking Exercise 16: System initialization I

- **Exercise 9Working with LVM Exercise 16: System initialization I (Part** 
	-
	-
	-
	-
	-
	-
	-
	-
	-
- Unit 4: System configuration and devices line Optional Appendix B: Printers and queues